# DocuSign的GlobalSign数字签名

## 使用最简便的方法向关键任务文档添加合法和公开可信的数 字签名

利用DocuSign的GlobalSign数字签名,各种规模的企业都可以从缓慢、纸面文档 繁杂的手动协议流程转变。现在,用户可以通过DocuSign轻松应用GlobalSign可 信签名, DocuSign是可信的数字文档领导者, 也是Microsoft首选的电子签名解 决方案。无缝、基于云的服务提供了真正的端到端的签名体验,并降低了成本、 硬件维护和内部专业知识等障碍。

### 管理更高保证、法规遵从性更强的数字签名,无需管理物理 硬件

DocuSign将GlobalSign视为信任服务提供商(TSP)。这意味着使用DocuSign 的组织可以轻松创建数字签名,这些签名将在平台内以及Acrobat和DC Reader 等Adobe程序中自动受信任。

GlobalSign基于云的服务处理部署可信数字签名所需的所有加密组件(例如,签 名证书、时间戳、密钥管理、OCSP和CRL服务)。

- 轻松验证签名者的身份, 包括嵌入的可信时间戳, 并在文档内容上创建 防篡改印章
- 对员工或部门级别的身份进行签名
- 确保强大的安全性并符合监管标准,包括ISO 27001、SOC类型2、SAFE 生物制药和PCI DSS

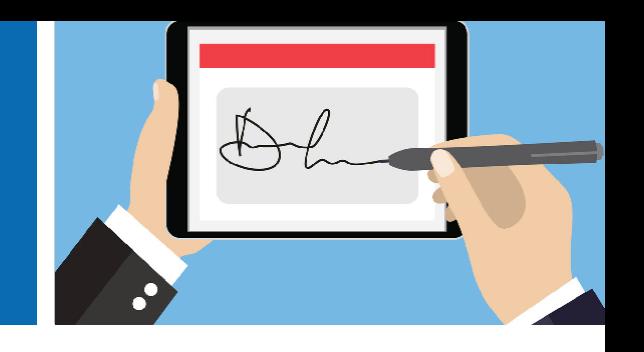

## 优势

- 数字工作流中最简单的签名体验 DocuSign通过与主流企业应用程 序集成的可定制工作流简化了签 名过程
- 证明签名者身份并符合可信数字签 名的要求 具有全球证书颁发机构支持的身份 的数字签名比其他类型的电子签名 提供更高的保证,并符合更严格的 法规遵从性
- 无缝集成使得向DOCUSIGN工作流 添加数字签名变得容易 无需硬件、PKI专业知识或开发时间

# 它是如何工作的

**1. 如果你还没有DocuSign账户的话,先获取你的DocuSign 账户**

a.请联系您的DocuSign客户经理以获取您的DopuSign API帐户ID,并让客户 经理启用GlobalSign数字签名作为签名类型。

b.与DocuSign合作实施双因素身份验证,以符合Adobe Approved Trust List要 求(其中,所有访问服务器持有的签名密钥的用户都需要双因素身份认证),这 是必须执行的。如果您已经在企业中使用了双因素身份验证,还可以利用 DocuSign Single Sign-On(SSO)。

**2. 在GlobalSign注册数字签名服务(DSS)帐户。**

a.首先,确定您需要的签名包。您的客户经理将根据您的业务需求,包括签 名者身份和签名数量,帮助您选择合适的签名包。

b.接下来,您会有一个被审查过程,GlobalSign将验证您的组织的身份。此信 息包含在与您的帐户相关的所有证书中。

c.最后,您需要向GlobalSign提供DocuSign API帐户ID。此ID将用于将 DocuSign帐户链接到DSS帐户。

注意:只有属于您组织的授权用户才能使用*GlobalSign*数字签名。

**3. 完成DSS帐户设置后,用户将能够选择GlobalSign数字签名作为签名类 型,并使用DocuSign中DSS帐户的证书进行签名。**

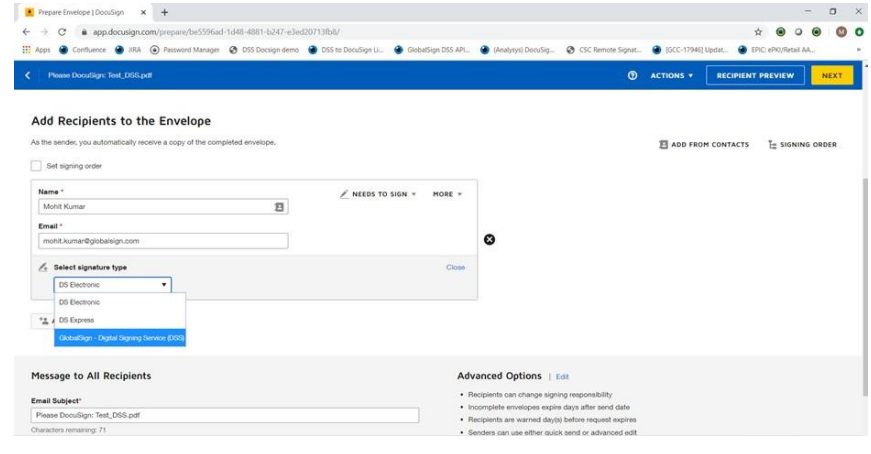

**4. 开启您的数字签名吧!生成的数字签名将反映经过身份验证的个人签名者的身 份、GlobalSign验证的贵公司身份以及用于验证签名日期和时间的可信时间戳。**

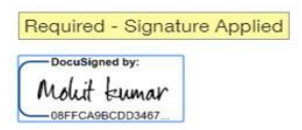

#### 关于 GlobalSign

GlobalSign是全球身份认证和安全解决方案 的供应商。致力于确保商务、大型 企业、 云服务供应商以及IoT创新者的在线通讯安 全;管理着百万级别的已经 通过验证的电 子身份,并且自动验证身份和加密。其高规 格的公钥基础设施和 身份认证解决方案支 援了数十亿包括万物互联在内的设备、人员 以及服务

Tel: +86 021-609522601

www.globalsign.cn

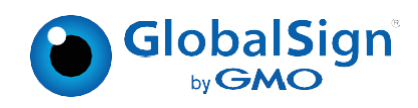